**HOW TO NAVIGATE THE VIRTUAL CONFERENCE** 

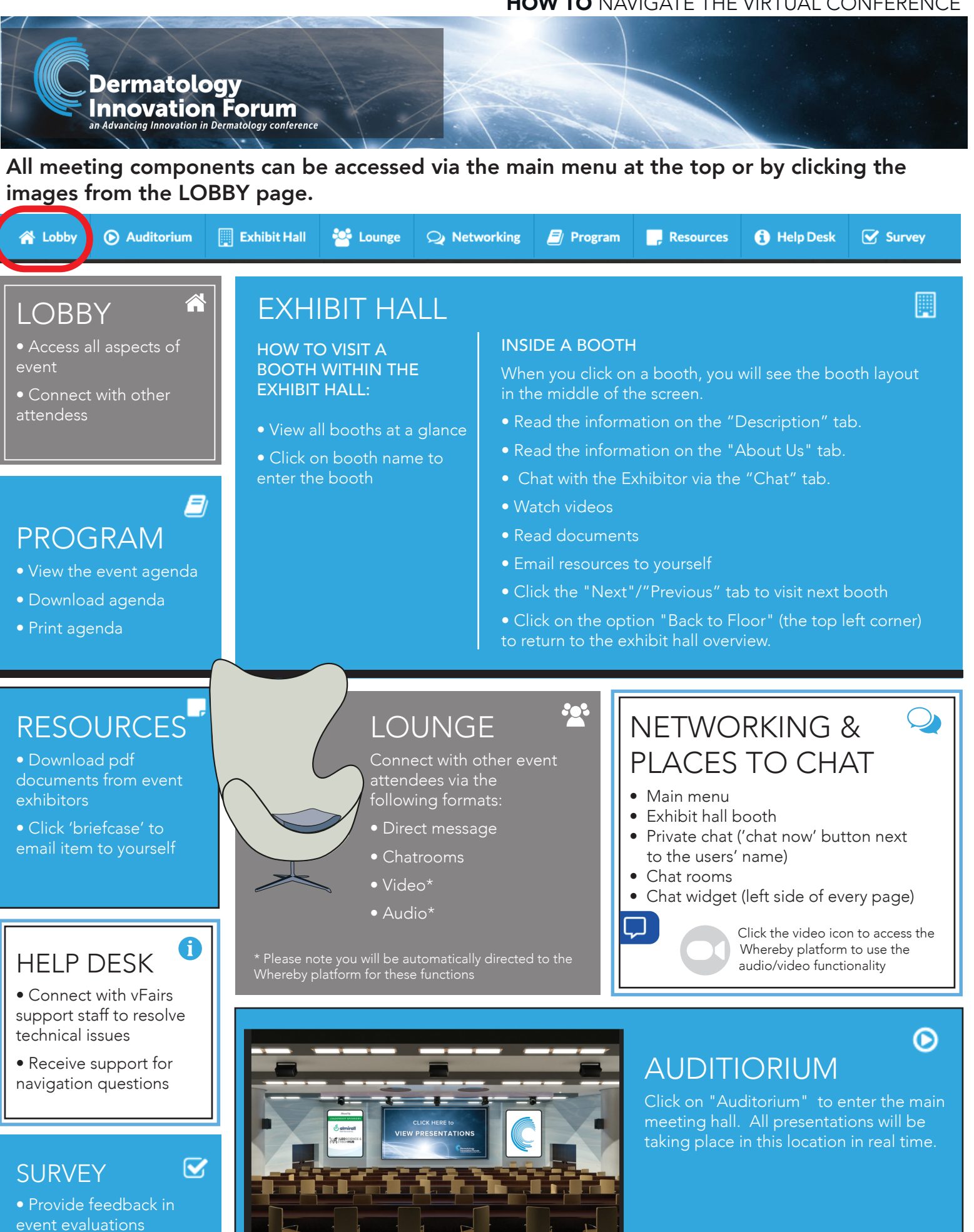